# – Towards a Generalization of Fulton's Intersection Multiplicity Algorithm

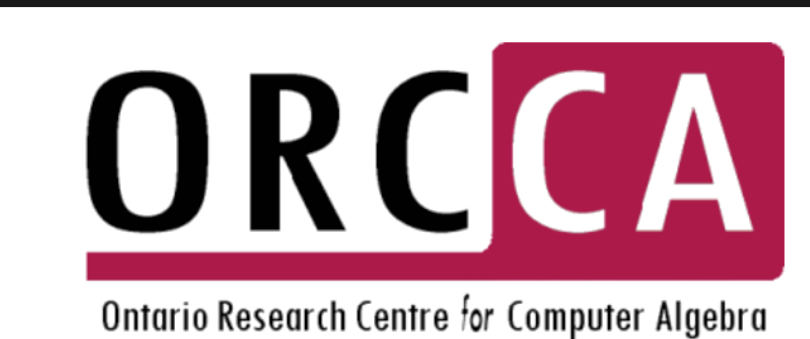

## **Introduction**

Take  $f_1,\ldots,f_n\in{\mathbf k}[x_1,\ldots,x_n]$  such that  ${\mathbf V}(f_1,\ldots,f_n)$  is zero-dimensional and fix some  $p \in \mathbf{V}(f_1,\ldots,f_n)$ . The intersection multiplicity  $\text{Im}(p; f_1,\ldots,f_n)$  gives the weight at the point  $p$  of the weighted sum in Bézout's Theorem.

Marc Moreno Maza and Ryan Sandford

+  $\operatorname{Im} (p; \, x_n, q_2, \ldots, f_n)$  – + ... + Im $(p; x_n, \ldots, x_{J(i)+1}, q_i, f_{i+1}, \ldots, f_n)$  + ...  $(m-1, f_n) + m_n$ 

 $\ _{k}^{d}\mathrm{lc}(f_{i}(x_{1},\ldots,x_{k},0,\ldots,0);x_{k})f_{m},$ 

MAGMA supports the computation of intersection multiplicities for two projective curves while  $SINGULAR$  provides support for the *n*-variate case, but only at the origin. In 2020, MAPLE introduced support for the computation of intersection multiplicities in the *n*-variate case at any point. By applying an algorithmic criterion, the  $\text{MAPLE}$  implementation seeks to reduce to the bivariate case, a case which has a well-known solution given by Fulton's algorithm. Unfortunately, this reduction is not always possible.

Following the design goals of MAPLE's intersection multiplicity algorithm, we seek to design an algorithm which can provide an alternative to intersection multiplicity algorithms which use standard bases (a Gröbner basis with a local term ordering). That is, we wish to compute intersection multiplicities in the  $n$ -variate case, without computing a standard basis of  $f_1, \ldots, f_n$ . Further, we aim to design an algorithm that can in practice, compute intersection multiplicities at any point, rational or not.

Rather than reducing to the bivariate case to apply Fulton's algorithm, we extend Fulton's algorithm to a partial intersection multiplicity algorithm in the  $n$ -variate case. We further extend our generalization of Fulton's algorithm to handle any point as input, rational or not, by encoding such points in a zero-dimensional regular chain.

### **Algorithm**

Definition 1 (Local Ring). Take  $p \in \mathbb{A}^n$ , we define the local ring at  $p$  as

$$
\mathcal{O}_{\mathbb{A}^n,p} \coloneqq \left\{ \frac{f}{g} \mid f,g \in \mathbf{k}[x_1,\ldots,x_n] \text{ where } g(p) \neq 0 \right\}.
$$

**Definition 2** (Intersection Multiplicity). Let  $f_1, \ldots, f_n \in \mathbf{k}[x_1, \ldots, x_n]$ . We define the intersection multiplicity of  $f_1, \ldots, f_n$  at  $p$  as the dimension of the local ring at  $p$  modulo the ideal generated by  $f_1, \ldots, f_n$  in the local ring at  $p$ , as a vector space over k. That is,

$$
\mathrm{Im}(p;~f_1,\ldots,f_n)\coloneqq \mathrm{dim}_{\mathbf{k}}(\mathcal{O}_{\mathbb{A}^n,p}/\langle f_1,\ldots,f_n\rangle).
$$

**Definition 3** (Modular Degree). Take  $p \in \mathbb{A}^n$ ,  $v \in \{x_1, \ldots, x_n\}$ , and  $f \in k[x_1, \ldots, x_n]$ where  $x_1 > \ldots > x_n$ . We define the modular degree of  $f$  at  $p$  with respect to  $v$  as

 $\deg_v\left(f\;\mathsf{mod}\;\left\langle V_{$ 

where  $V_{< v, p}$  =  $\{x_i - p_i | x_i < v\}$ . If  $V_{< v, p}$  =  $\varnothing$  then the modular degree of  $f$  at  $p$  with respect to  $v$  is simply the degree of  $f$  with respect to  $v$ . If  $p$  is the origin, we denote by  $\text{moddeg}(f, v)$  the modular degree of f at v.

**Theorem 1** (Generalization of Fulton's Properties). Let  $p = (p_1, \ldots, p_n) \in \mathbb{A}^n$  and  $f_1, \ldots, f_n \in \mathbf{k}[x_1, \ldots, x_n].$ 

 $(n-1)\operatorname{Im}(p; f_1,\ldots,f_n)$  is a non-negative integer iff  $\mathbf{V}(f_1,\ldots,f_n)$  is zero-dimensional.

 $(n-2)$  Im $(p; f_1, ..., f_n) = 0$  iff  $p \notin V(f_1, ..., f_n)$ .

 $(n-3)\operatorname{Im}(p;~f_1,\ldots,f_n)$  is invariant under affine changes of coordinates on  $\mathbb{A}^n$ .

 $(n-4)\operatorname{Im}(p; f_1,\ldots,f_n)=\operatorname{Im}(p; f_{\sigma(1)},\ldots,f_{\sigma(n)}).$ 

 $(n-5)\lim (p; (x_1-p_1)^{m_1}, \ldots, (x_n-p_n)^{m_n}) = m_1 \cdot \ldots \cdot m_n$  for  $m_1, \ldots, m_n \in \mathbb{N}$ .

 $(n-6)\,\mathrm{Im}(p; f_1,\ldots, gh) = \mathrm{Im}(p; f_1,\ldots, g) + \mathrm{Im}(p; f_1,\ldots, h)$  for any  $g, h \in \mathbf{k}[x_1,\ldots, x_n]$ such that  $f_1, \ldots, gh$  is a regular sequence in  $\mathcal{O}_{\mathbb{A}^n,p}$ .

 $(n-7)\,\mathrm{Im}\,(p;\,f_1,\ldots,f_n)=\mathrm{Im}\,(p;\,f_1,\ldots,f_n+g)$  for any  $g\in \langle f_1,\ldots,f_{n-1}\rangle.$ 

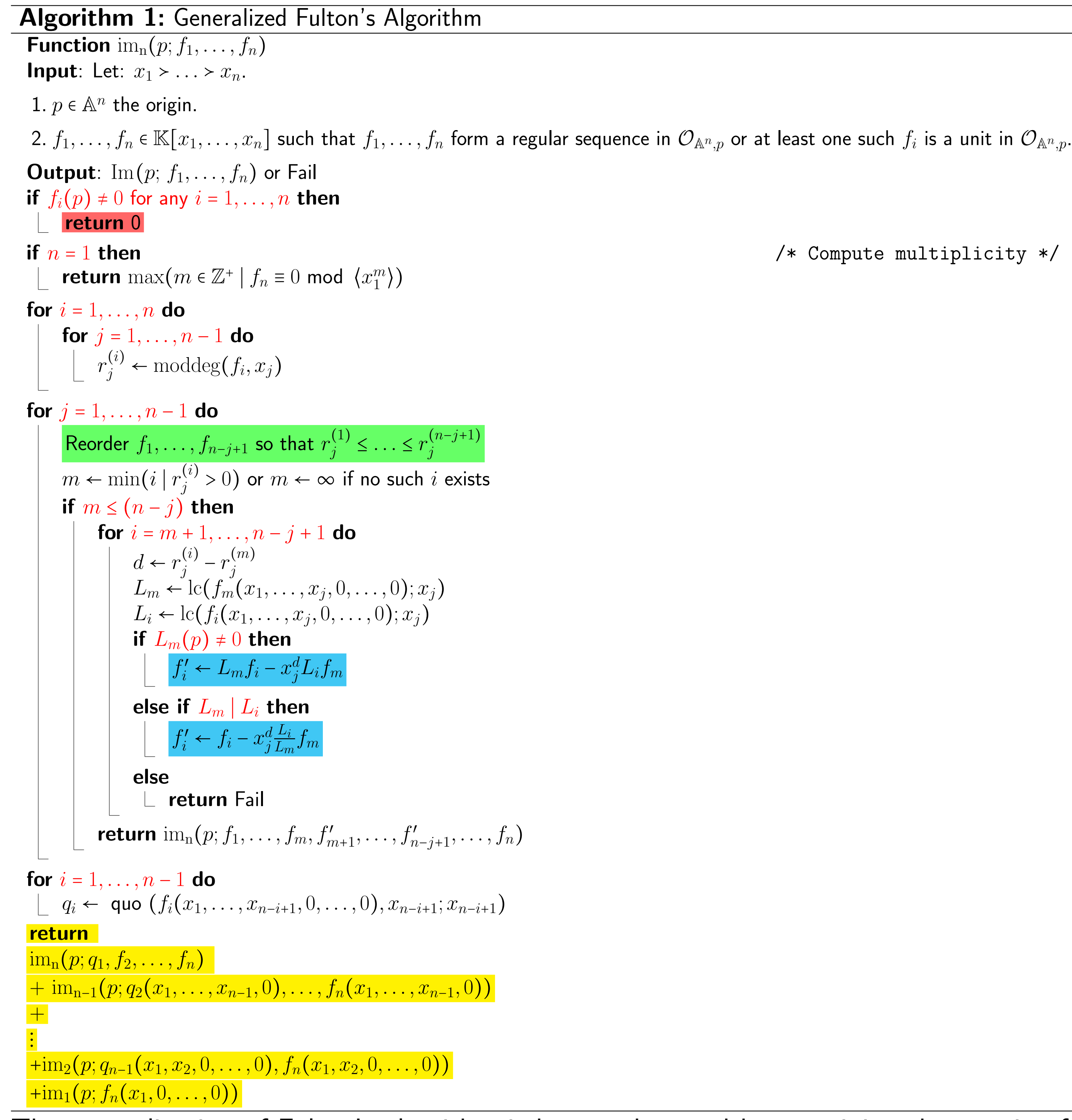

The first (respectively second) table below compares the generalization of Fulton's algorithm to the existing intersection multiplicity algorithm in MAPLE using the IntersectionMultiplicity command (respectively TriangularizeWithMultiplicity). For the TriangularizeWithMultiplicity command, Success Ratio denotes the number of intersection multiplicities successfully computed over the total number of regular chains returned. All tests are un in serial using MAPLE 2021.2.

The generalization of Fulton's algorithm is best understood by examining the matrix of modular degrees corresponding to  $f_1, \ldots, f_n$ . The main loop of the algorithm terminates when all entries above the anti-diagonal are equal to −∞. In fact, this condition is exactly what we must enforce in order to split the intersection multiplicity computation into a sum of smaller intersection multiplicity computations and make progress towards termination.

**Definition 4** (Matrix of Modular Degrees). The matrix of modular degrees of  $f_1, \ldots, f_n \in \mathbb{R}$  $\mathbf{k}[x_1,\ldots,x_n]$  is the matrix whose *i*-th, *j*-th entry is  $\operatorname{moddeg}(f_i,x_j)$ . **Lemma 1.** Let  $f_1, \ldots, f_n \in \mathbf{k}[x_1, \ldots, x_n]$  forming a regular sequence in  $\mathcal{O}_{\mathbb{A}^n, p}$  where p is the origin. Let  $V = \{x_1, \ldots, x_n\}$  and let  $V_{>v} = \{x_i \in V \mid x_i > v\}$ . Define  $J : \{1, \ldots, n\} \rightarrow$  $\{1,\ldots,n\}$  such that  $J(i) = n - i + 1$ . Assume  $\operatorname{moddeg}(f_i,v) < 0$  holds for all  $i =$ 1, . . . , n − 1 and all  $v \in V_{>x_{J(i)}}$ . Then, the variable  $x_{J(i)}$  divides  $f_i(x_1, \ldots, x_{J(i)}, 0, \ldots, 0)$ . Moreover, if  $q_i$  denotes the quotient of  $f_i(x_1,\ldots,x_{J(i)},0,\ldots,0)$  by  $x_{J(i)}$  then we have:

Im 
$$
(p; f_1, ..., f_n)
$$
 = Im  $(p; q_1, f_2, ..., f_n)$  +  
+ ... + Im  $(p; x_n, ..., x_J)$ 

$$
+\ \mathrm{Im} (p; \, x_n, x_{n-1}, \ldots, q_n)
$$

where  $m_n = max(m \in \mathbb{Z}^+ \mid f_n(x_1, 0, \ldots, 0) \equiv 0 \text{ mod } \langle x_1^m \rangle$  $\binom{m}{1}$ . In order to apply the lemma, we must first rewrite  $f_1, \ldots, f_n$  so that the matrix of modular degrees has all entries above the anti-diagonal equal to −∞. We iterate column-wise, and hence the j-th iteration corresponds to the variable  $x_j$ . In the j-th iteration we choose a pivot element  $f_m$ , with minimal modular degree in  $x_j$ , and use  $f_m$  to reduce the modular degree in  $x_j$  of the other polynomials using only operations permissible by  $(n-7)$ .

The algorithm is partial, meaning it doesn't always succeed. This is because  $(n-7)$  cannot generically be used to reduce modular degrees when  $n > 2$ . When  $(n-7)$  is applicable, the algorithm proceeds as expected. When  $(n-7)$  is not applicable, we return Fail to the user. In particular, suppose we wish to replace some  $f_i$  with

 $f_i'$  $x'_i := \text{lc}(f_m(x_1, \ldots, x_k, 0, \ldots, 0); x_k) f_i - x_k^d$ for some  $i, m, k, d \in \mathbb{N}, i \neq m$ . Unlike the bivariate case,  $\text{lc}(f_m(x_1, \ldots, x_k, 0, \ldots, 0); x_k)$ is not always invertible in  $\mathcal{O}_{\mathbb{A}^n,p}$ , hence property  $(n$ -7) does not always apply. Hence, it is not generically true that  $\langle f_1,\ldots,f_i,\ldots,f_n\rangle=\langle f_1,\ldots,f'_i\rangle$  $\langle f_i,\ldots,f_n\rangle.$  That is, substituting

f ′

where the *i*-th row corresponds to the polynomial  $f_i$  and the *j*-th column corresponds to the variable  $x_j$ . Hence,  $(i,j)$ -th entry is the modular degree of  $f_i$  w.r.t.  $x_j$ . Write:  $f_2'$  $x'_2 := f_2 - xf_1 = (x+1)y + x^3 - x^3 = (x+1)y$ , and  $f'_3$  $x'_3 := f_3 - x f_1 = y^2 + z + x^3 - x^3 = y^2 + z.$ Redefine  $f_2 \coloneqq f_2'$  $f_2'$  and  $f_3 := f_3'$ <sup>2</sup>/<sub>3</sub>. Hence, we consider  $f_1 = x^2, f_2 = (x + 1)y, f_3 = y^2 + z$ . The matrix  $r$  computed in the first section is now:

and after reordering  $f_1, f_2, f_3$  by modular degree we have  $f_1 = (x+1)y, f_2 = y^2 + z, f_3 = x^2$ , with matrix of modular degrees:

Consider  $f_1 = (x + 1)y, f_2 = y^2 + z, f_3 = x$  $f_2'$  $x_2' := (x+1)f_2 - yf_1 = (x+1)y$ 

Redefining  $f_2 \coloneqq f_2'$  $x_2'$  and reordering by modular degree in  $y$ , we have  $f_1 = (x + 1)z, f_2 =$  $(x + 1)y, f_3 = x^2$ , and the matrix of modular degrees is now:

Applying the Lemma on  $f_1 = (x + 1)$ 

 $\text{Im}(p; f_1, f_2, f_3) = \text{Im}(p; x + 1, f_2, f_3) + \text{Im}(p; z, x + 1, f_3) + \text{Im}(p; z, y, f_3)$  $= 0 + 0 + 2.$ 

$$
r = \begin{bmatrix} 2 & 0 \\ 3 & 1 \\ 3 & 2 \end{bmatrix},
$$

$$
r = \begin{bmatrix} 2 & 0 \\ -\infty & 1 \\ -\infty & 2 \end{bmatrix},
$$

$$
r = \begin{bmatrix} -\infty & 1 \\ -\infty & 2 \\ 2 & 0 \end{bmatrix}.
$$

$$
f_3 = x^2.
$$
 Write

$$
(x+1)y^{2}+(x+1)z-(x+1)y^{2}=(x+1)z.
$$

$$
r = \begin{bmatrix} -\infty & -\infty \\ -\infty & 1 \\ 2 & 0 \end{bmatrix}.
$$
  
1) z,  $f_2 = (x + 1)y$ ,  $f_3 = x^2$  gives:

#### Implementation and Experimentation

We extend our algorithm to handle a zero-dimensional regular chain as input, rather than just a point, allowing it to compute intersection multiplicities at any point, rational or not. Additionally, we reimplement MAPLE's IntersectionMultiplicity command to combine the generalization of Fulton's algorithm with the partial intersection multiplicity algorithm already in MAPLE, forming a hybrid intersection multiplicity algorithm. Lastly, we modify the TriangularizeWithMultiplicity command to support this new implementation; a command which first solves the system of polynomial equations and then maps the IntersectionMultiplicity command to each solution.

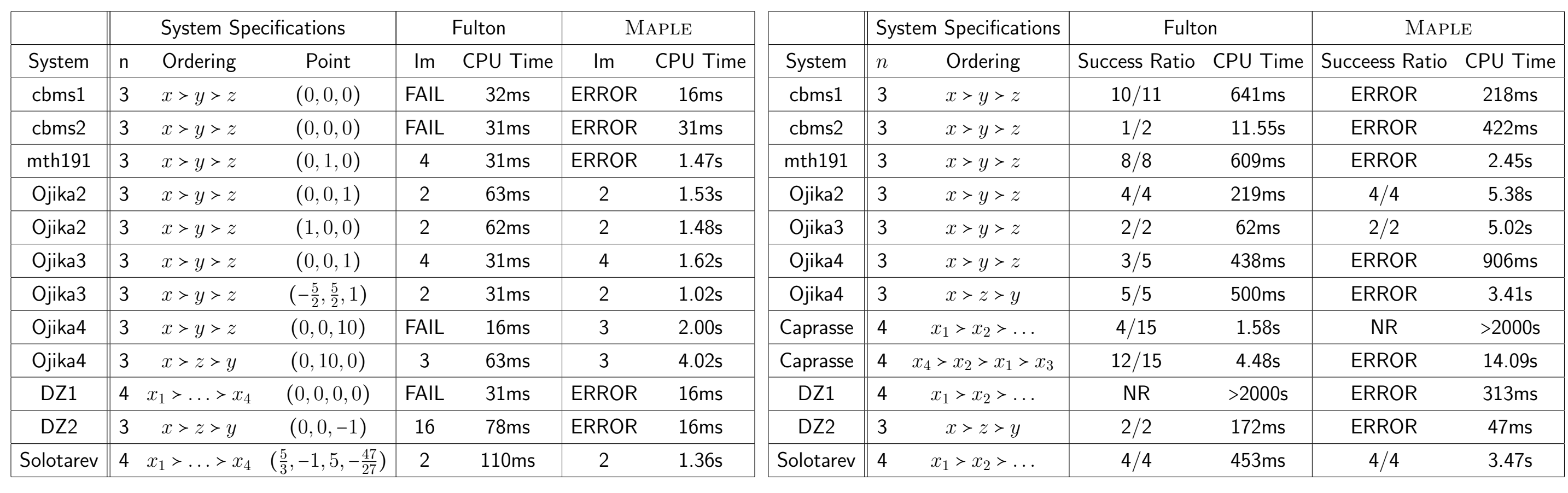

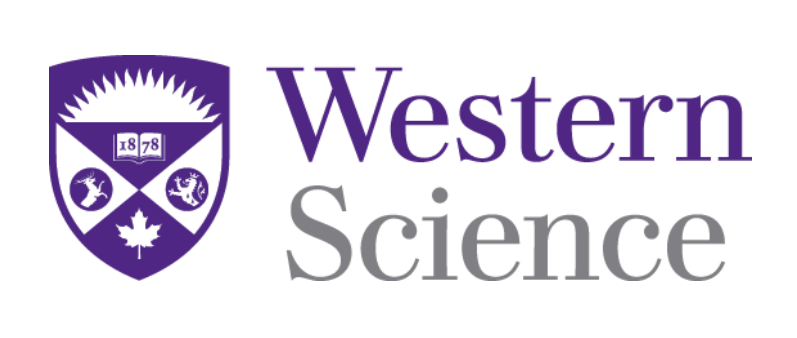

 $f_i^\prime$  for  $f_i$  does not necessarily preserve intersection multiplicity and thus, return Fail. **Example 1.** Let  $f_1, f_2, f_3 \in \mathbf{k}[x, y, z]$  be given by  $f_1 = x^2, f_2 = (x + 1)y + x^3, f_3 =$  $y^2$  +  $z$  +  $x^3$ . The algorithm first computes the below matrix  $r$  of modular degrees: